документ подп**Министерство науки** м высшего образ<mark>ования Российской Федерации</mark> информация владельцё государственное бюджетное образовательное учреждение высшего лог, макеренко сленатиколаевна<br><sub>Дол</sub>ого вредерения «Ростовский государственный экономический университет (РИНХ)» ФИО: Макаренко Елена Николаевна Дата подписания: 25.10.2023 10:10:36 Уникальный программный ключ: c098bc0c1041cb2a4cf926cf171d6715d99a6ae00adc8e27b55cbe1e2dbd7c78

УТВЕРЖДАЮ Начальник,отдела лииензирования и аккредитации  $\mu$  Чаленко К.Н.<br>«  $Ql$  » 66 20 dD г.

 $\mathcal{L} = \mathcal{L} \mathcal{L}$ 

# Рабочая программа дисциплины Вычислительные системы, сети, телекоммуникации

по профессионально-образовательной программе направление 38.03.05 "Бизнесинформатика" профиль 38.03.05.01 "Информационно-аналитические системы"

Для набора 2020 года

Квалификация Бакалавр

# КАФЕДРА Информационные технологии и защита информации II: z38.03.05\_1.plx<br>КАФЕДРА Инф<br>Распределение часов д

Распределение часов дисциплины по курсам

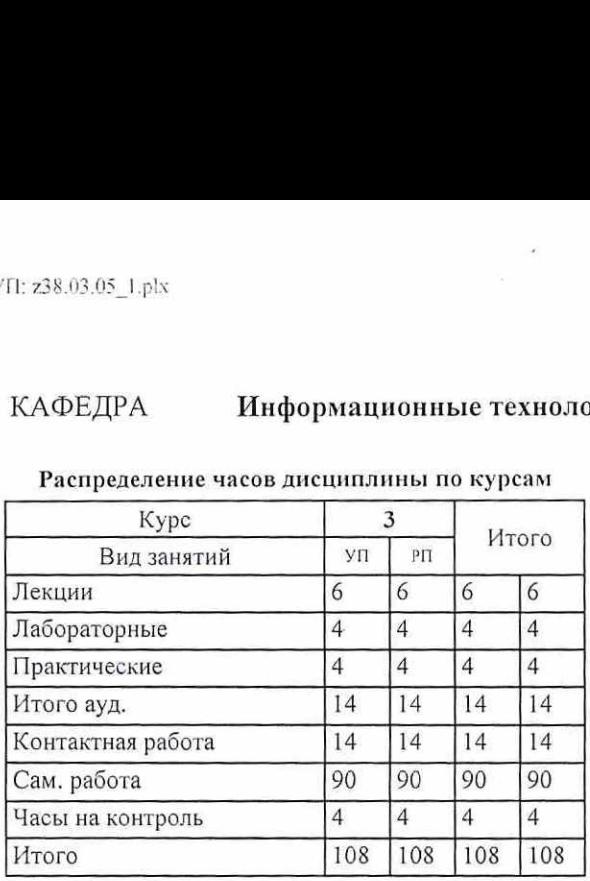

## ОСНОВАНИЕ

Учебный план утвержден учёным советом вуза от 25.02.2020 протокол № 8.<br>Программу составил(и): к.ф-м.н., доцент, Кравченко О.Ю. [ 0. [ 0. [ 1 Зав. кафедрой: к.э.н., доцент Ефимова Е.В. Методическим советом направления: д.э.н., проф, Тищенко Е.Н.  $\epsilon$ By3a or 25.02.2020

 $\overline{A}$ 

 $\ddot{\cdot}$ 

## 1. ЦЕЛИ ОСВОЕНИЯ ДИСЦИПЛИНЫ

1.1 развитие творческих подходов при решении задач, связанных с сетевым взаимодействием; построения и функционирования систем и сетей передачи данных, обеспечивающих современные виды инфор<br>обслуживания.

#### 2. ТРЕБОВАНИЯ К РЕЗУЛЬТАТАМ ОСВОЕНИЯ ДИСЦИПЛИНЫ

ПК-3: выбор рациональных информационных систем и информационно-коммуникативных технологий решения для управления бизнесом

 ОПК-3: способностью работать с компьютером как средством управления информацией, работать с информацией из различных источников, в том числе в глобальных компьютерных сетях

ОПК-1: способностью решать стандартные задачи профессиональной деятельности на основе информационной и требований информационной безопасности библиографической культуры с применением информационно-коммуникационных технологий и с учетом основных<br>гребований информационной безопасности

#### В результате освоения дисциплины обучающий

Знать:

 особенности применения протоколов вычислительных сетей различных типов, с учетом основных требований информационной безопасности;

принципы работы с компьютером, в том числе в глобальных компьютерных сетях;

современные требования предъявляемые к сетям на базовом уровне

The contract of the contract of the contract of the contract of the contract of the contract of the contract of the contract of the contract of the contract of the contract of the contract of the contract of the contract o

Уметь:

применять современные технологии для решения профессиональных задач,

хранить, обрабатывать информацию;

применять полученные знания при анализе и разработке систем и сетей передачи информации;

Владеть:

[навыками установки и настройки беспроводной сети;

навыками построения телекоммуникационных сетей различных типов;

навыками настройки сетевых устройств.

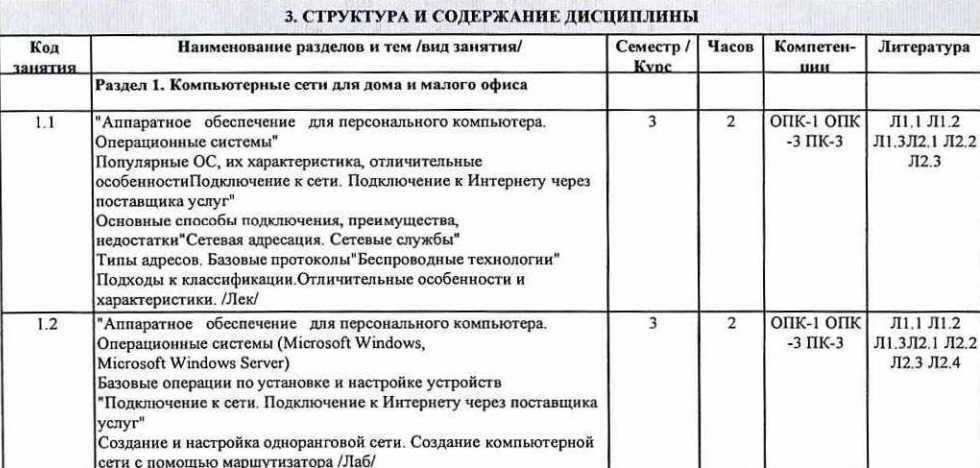

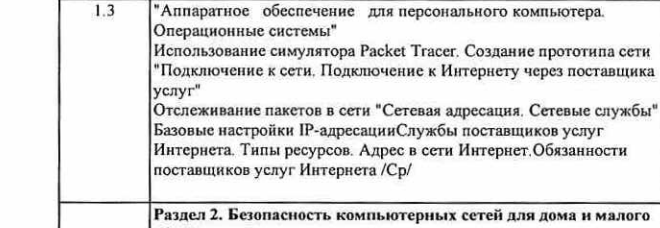

**AT FIRE RES** 

 $-0.779$ 

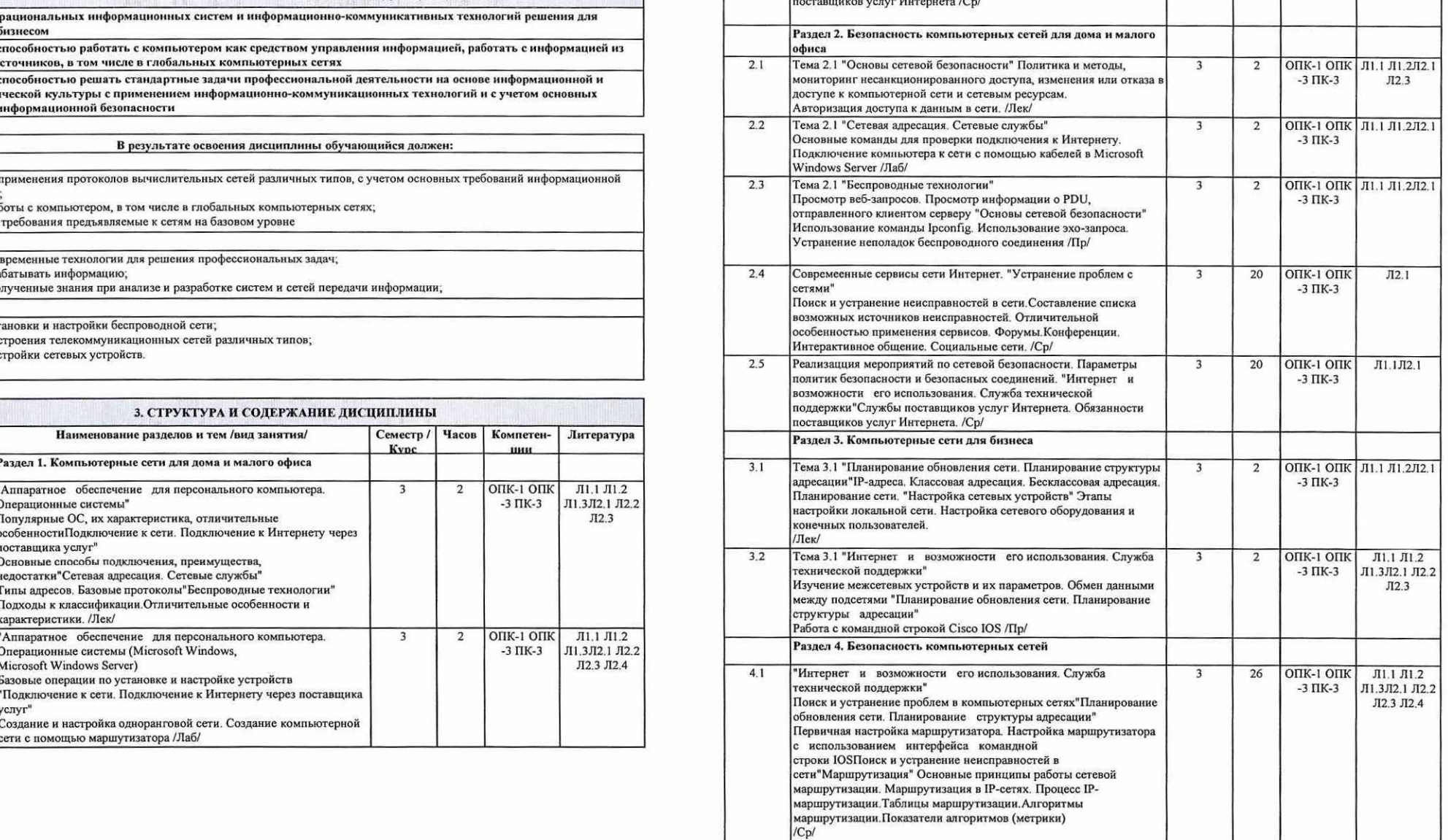

dist -

24 ОПК-1 ОПК Л1.1 Л1.2Л2.1 -3 ПК-3 Л2.2 Л2.3 Л2.4

 $\overline{\mathbf{a}}$ 

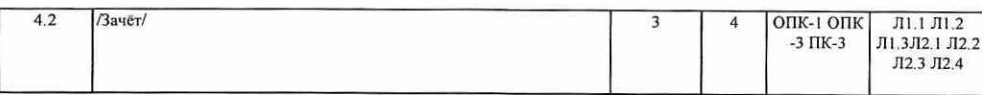

4. ФОНД ОЦЕНОЧНЫХ СРЕДСТВ

 Структура и содержание фонда оценочных средств для проведения текущей и промежуточной аттестации представлены в Приложении 1 к рабочей программе дисциплины.

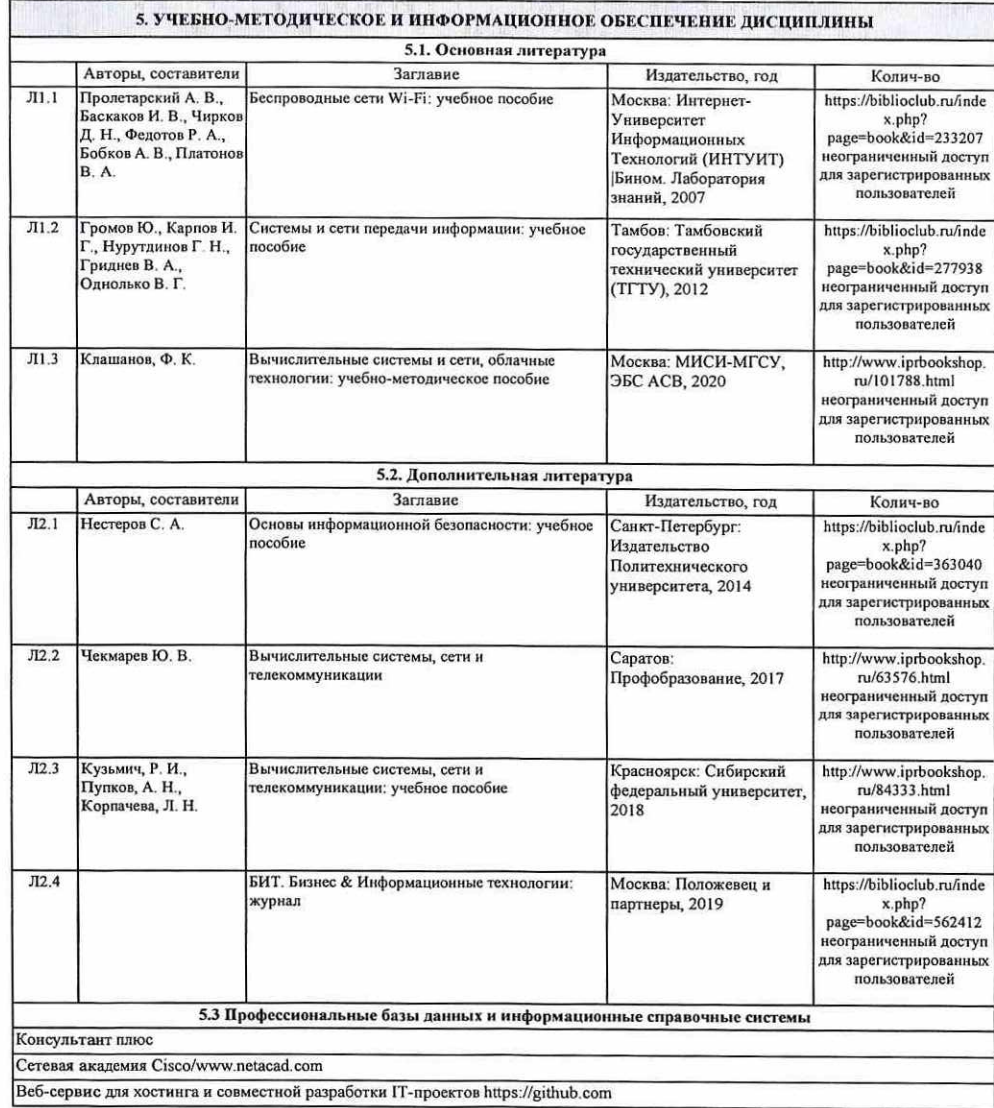

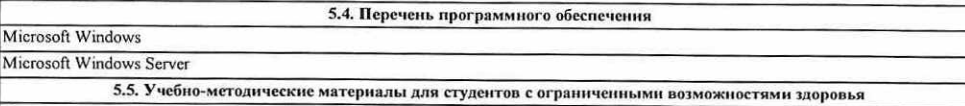

При необходимости по заявлению обучающегося с ограниченными возможностями здоровья учебно-методические материалы предоставляются в формах, адаптированных к ограничениям здоровья и восприятия информации. Для лиц с нарушениями зрения: в<br>форме аудиофайла, в печатной форме увеличенным шрифтом. Для лиц с нарушениями слуха: в форме электр печатной форме. Для лиц с нарушениями опорно-двигательного аппарата: в форме электронного документа; в печатной форме,

## 6. МАТЕРИАЛЬНО-ТЕХНИЧЕСКОЕ ОБЕСПЕЧЕНИЕ ДИСЦИПЛИНЫ (МОДУЛЯ)

Помещения для проведения всех видов работ, предусмотренных учебным планом, укомплектованы необходимой Помещения для проведения всех видов работ, предусмотренных учебным планом, укомплектованы необходимой<br>специализированной учебной мебелью и техническими средствами обучения. Для проведения лекционных занятий используется<br>д демонстрационное оборудование. Лабораторные занятия проводятся в компьютерных классах, рабочие места в которых<br>оборудованы необходимыми лицензионными программными средствами и выходом в Интернет. **6. МАТЕРИАЛЬНО-ТЕХНИЧЕСКОЕ ОБЕСПЕЧЕНИЕ ДИСЦИПЛИНЫ (МОДУЛЯ)**<br>Помещения для проведения всех видов работ, предусмотренных учебным планом, укомплектованы необходимой<br>основания дисмонстрационное оборудование. Лабораторные за

#### 7. МЕТОДИЧЕСКИЕ УКАЗАНИЯ ДЛЯ ОБУЧАЮЩИХСЯ ПО ОСВОЕНИЮ ДИСЦИПЛИНЫ (МОДУЛЯ)

Методические указания по освоению дисциплины представлены в

the contract of the contract of the contract of the contract of the contract of the contract of the contract of

## Приложение 1

## ФОНД ОЦЕНОЧНЫХ СРЕДСТВ

## 1 Описание показателей и критериев оценивания компетенций на различных этапах их формирования, описание шкал оценивания

## 1.1 Показатели и критерии оценивания компетенций:

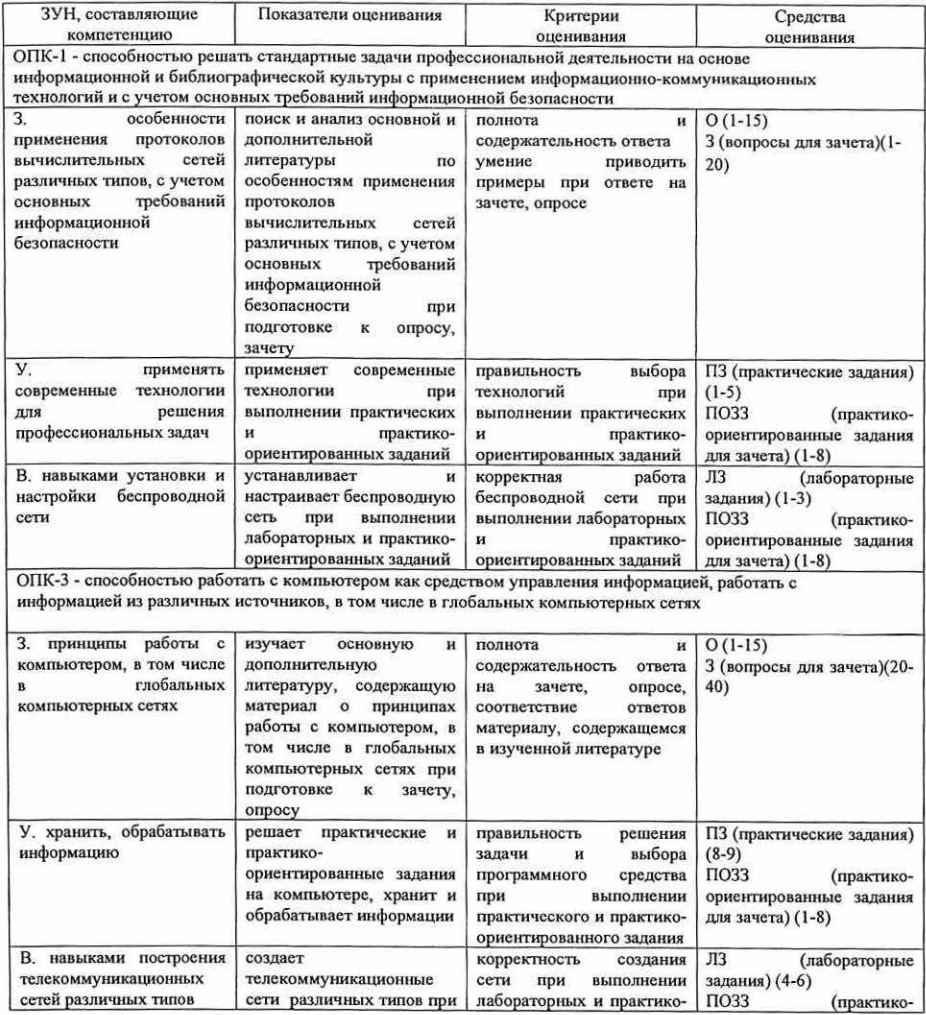

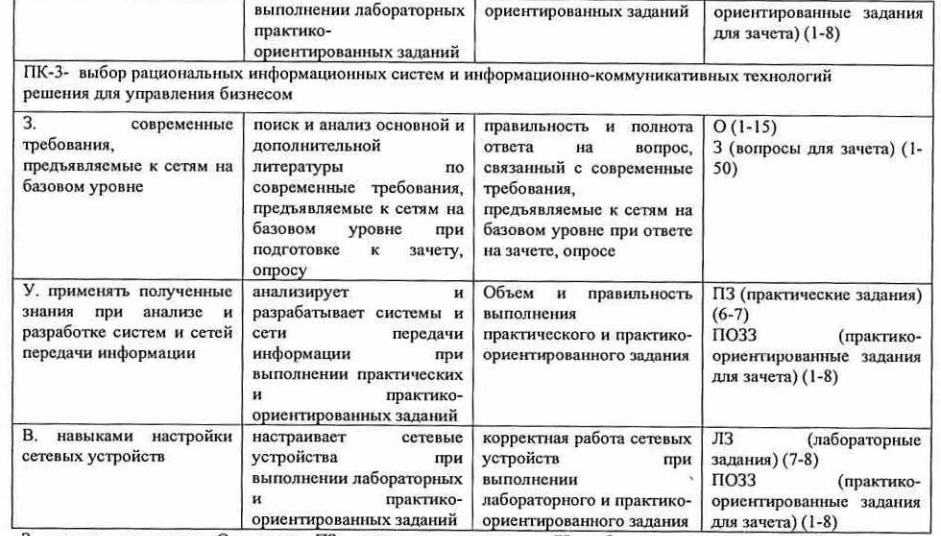

 3- вопросы для зачета, О — опрос, ПЗ — практические ориентированные задания для зачета

## 1.2 Шкалы оценивания:

Текущий контроль успеваемости и промежуточная аттестация осуществляется в рамках накопительной балльно-рейтинговой системы в 100-балльной шкале: осы для зачета, О – опрос, ПЗ – практические задания, ЛЗ- лабораторные задания, ПОЗЗ - практико-<br>орванные задания для зачета<br>1.2 Шкалы оценивания:<br>Текущий контроль успеваемости и промежуточная аттестация осуществляется в

50-100 баллов (зачет)

2 Типовые контрольные задания или иные материалы, необходимые для оценки знаний, умений, навыков и (или) опыта деятельности, характеризующих этапы формирования компетенций в процессе освоения образовательной программы

### Вопросы для зачета

1) Персональные компьютеры и приложения.

2) Двоичное представление данных.

3) Компоненты компьютера и периферийные устройства.

4) Выбор, установка и обслуживание операционной системы.

5) Принципы связи и обмен данными в локальной проводной сети.

6) Создание уровня доступа и распределения в сети Ethernet.

7) Планирование структуры локальной сети и подключение устройств.

8) Сетевые устройства в МОС. Кабели и контакты.

9) Прокладка кабелей "витая пара".

10) ТР-адреса и маски подсети.

11) Типы ГР-адресов.

12) Получение [Р-адресов и управление ими.

13) Взаимодействие клиентов и серверов. 14) Прикладные протоколы и сервисы. 15) Многоуровневая модель и протоколы. 16) Беспроводные локальные сети. 17) Обеспечение безопасности беспроводной локальной сети. 18) Настройка интегрированной точки доступа и беспроводного клиента. 19) Сетевые угрозы. 20) Методы атак. 21) Политика безопасности. 22) Использование межсетевых экранов. 23) Устранение проблем с сетями. 24) Общие проблемы, процесс и задачи устранения проблем. 25) Устранение неполадок и справочная служба. 26) Поставщики услуг Интернета (15Р). 27) Связь с поставщиком интернет-услуг. 28) Модель 051. 29) Устранение неполадок на уровне поставщика интернет-услуг. 30) Общие проблемы и планирование обновления сети. 31) Приобретение и обслуживание оборудования. 32) 1Р-адресация в ЛВС. 33) МАТ иРАТ. 34) Первоначальная настройка маршрутизатора ISR. 35) Настройка ISR в SDM. Настройка маршрутизатора с использованием IOS CLI. 36) Первоначальная конфигурация коммутатора Cisco 2960. 37) Подключение клиентских устройств к сети поставщика интернет-услуг. 38) Применение протоколов маршрутизации. 39) Протоколы внешней маршрутизации. 40) Введение в сервисы поставщиков услуг Интернета. 41) Протоколы, используемые для предоставления сервисов провайдерами. 42) Служба доменных имен. Сервисы и протоколы. 43) Вопросы безопасности, актуальные для провайдеров. 44) Инструментальные средства безопасности. Контроль и управление со стороны поставщика услуг Интернета. 45) Резервное копирование и аварийное восстановление.

46) Методики и средства поиска и устранения неполадок.

47) Поиск и устранение неполадок на 1 и 2 уровнях модели ОЗ1.

48) Поиск и устранение проблем с ТР адресацией и маршрутизацией на 3 уровне модели ОЗ].

49) Поиск и устранение неполадок на 4 уровне модели ОЗ1.

50) Подготовка к сертификации Cisco CCENT.

#### Практико-ориентированные задания для зачета

1. \_ Определить максимальное количество рабочих станций, которые можно установить в данном помещение. Согласно нормам СанПин. (Если в схеме отсутствует площадь комнаты, то её нужно поставить произвольно).

2. — Выберите топология сети для данного помещения, с обоснованием и указанием достоинств и недостатков топологии. Скорость работы внутри сети не ниже 1Gb/s.

Определить расположение точки входа для внешней сети.

Описать технические характеристики используемого оборудования.

Описать возможности расширения сети.  $3.4.5.6.7.8.$ 

Выполнить трассировку кабеля ЛВС.

Выбрать кабель или кабели для ЛВС и описать его характеристики.

и Определите ГР-адрес внутреннего интерфейса маршрутизатора. Определите 1Р-адрес внешнего интерфейса маршрутизатора.

50-100 баллов (зачет) — изложенный материал верен, наличие знаний в объеме пройденной программы дисциплины в соответствии с поставленными программой курса целями и задачами обучения; правильные действия по применению полученных знаний на практике, грамотное и логически стройное изложение материала при ответе, усвоение основной и знакомство с дополнительной литературой;

0-49 баллов (незачет) - ответы не связаны с вопросами, наличие грубых ошибок в ответе, непонимание сущности излагаемого вопроса, неумение применять знания на практике, неточность ответов на дополнительные и наводящие вопросы.

#### Практические задания

Практическое задание №1 (5 6)

Аппаратное обеспечение для персонального компьютера. Операционные системы. Использование симулятора Packet Tracer. Создание прототипа сетиИспользование симулятора Packet Tracer. Создание прототипа сети

Практическое задание №2 (5 6) Подключение к сети. Подключение к Интернету через поставщика услуг. Отслеживание пакетов в сети

Практическое задание №3 (5 6) Сетевая адресация. Сетевые службы. Базовые настройки 1Р-адресации

Практическое задание №4 (5 6) Беспроводные технологии. Просмотр веб-запросов. Просмотр информации о PDU, отправленного клиентом серверу

Практическое задание №5 (5 6) Основы сетевой безопасности. Использование команды [рсопйр. Использование эхо-запроса. Устранение неполадок беспроводного соединения

Практическое задание №6 (5 6) Интернет и возможности его использования. Служба технической поддержки. Изучение межсетевых устройств и их параметров. Обмен данными между подсетями

Практическое задание №7 (5 6) Планирование обновления сети. Планирование структуры адресации. Работа с командной строкой<br>Cisco IOS

Практическое задание №8 (5 6) Настройка сетевых устройств. Работа с маршрутизатором. Работа с коммутатором. Настройка последовательного соединения между клиентом и Провайдером.

Практическое задание №9 (5 6) Маршрутизация. Настройка статических маршрутов и проверка протокола RIP. Настройка брандмауэра.<br>Настройка WEP на беспроводном маршрутизаторе.

Критерии оценивания:

- (для каждого задания):

5 6. — задание выполнено верно;

4 6. — при выполнении задания были допущены неточности, не влияющие на результат;

3 6. — при выполнении задания были допущены ошибки;

2-16. — при выполнении задания были допущены существенные ошибки;

0 6. — задание не выполнено.

Максимальное количество баллов - 45.

Критерии оценивания:

## Лабораторные задания

Лабораторное задание №1 (5 б) Аппаратное обеспечение для персонального компьютера. Операционные системы (Microsoft Windows, Мисгозоft Windows,

Лабораторное задание №2 (5 6) Подключение к сети. Подключение к Интернету через поставщика услуг<br>Создание и настройка одноранговой сети. Создание компьютерной сети с помощью маршутизатора

Лабораторное задание №3 (5 6) Сетевая адресация. Сетевые службы. Основные команды для проверки подключения к Интернету. Подключение компьютера к сети с помощью кабелей

Лабораторное задание №4 (5 6) Беспроводные технологии. Знакомство с основными сетевыми службами

Лабораторное задание №5 (5 6) Основы сетевой безопасности. Установка и настройка беспроводной сети

Лабораторное задание №6 (5 6) Устранение проблем с сетями Настройка безопасности компьютерной сети

Лабораторное задание №7 (56) Интернет и возможности его использования. Служба технической поддержки Поиск и устранение проблем в компьютерных сетях

Лабораторное задание №8 (5 6) Планирование обновления сети. Планирование структуры адресации Первичная настройка<br>маршрутизатора. Настройка маршрутизатора с использованием интерфейса командной строки IOS

Критерии оценивания:

- (для каждого задания):

- 5 6. задание выполнено верно;
- <sup>4</sup>6. при выполнении задания были допущены неточности, не влияющие на результат: 3 6. при выполнении задания были допущены ошибки;
- 
- 2-1 6. при выполнении задания были допущены существенные ошибки;

0 6. — задание не выполнено.

Максимальное количество баллов - 40.

#### Вопросы для опроса

- $\begin{bmatrix} 2.3.4.5.6 & 7.8.9. \end{bmatrix}$
- 
- 1. Выбор, установка и обслуживание операционной системы.<br>2. Принципы связи и обмен данными в локальной проводной сети.<br>3. Создание уровня доступа и распределения в сети Ethernet.<br>4. Планирование структуры локальной сети и
- 
- Прокладка кабелей "витая пара".
- [Р-адреса и маски подсети.
- Типы [Р-адресов.
- Получение [Р-адресов и управление ими.
- 10. Взаимодействие клиентов и серверов.
- 11. Прикладные протоколы и сервисы.
- 12. Многоуровневая модель и протоколы.
- 13. Беспроводные локальные сети.

14. Обеспечение безопасности беспроводной локальной сети.

15. Настройка интегрированной точки доступа и беспроводного клиента,

Критерии оценивания:

Правильный ответ на 1 вопрос - 1 балл;<br>Неправильный ответ на 1 вопрос- 0 баллов; Максимальное количество баллов - 15 6.

3 Методические материалы, определяющие процедуры оценивания<br>знаний, умений, навыков и (или) опыта деятельности,<br>характеризующих этапы формирования компетенций

Процедуры оценивания включают в себя текущий контроль и промежуточную аттестацию.

Текущий контроль успеваемости проводится с использованием оценочных средств, представленных в п. 2 данного приложения. Результаты текущего контроля доводятся до сведения студентов до промежуточной аттестации.

Промежуточная аттестация проводится в форме - зачета.<br>Зачет проводится по окончании теоретического обучения до начала экзаменационной сессии. Количество вопросов в зачетном задании - 3 (2 теоретических, 1 практико-<br>ориентированное задание). Проверка ответов и объявление результатов производится в день<br>зачета. Результаты аттестации заносятся в зачетную ве

# Приложение 2

# МЕТОДИЧЕСКИЕ УКАЗАНИЯ ПО ОСВОЕНИЮ ДИСЦИПЛИНЫ

Учебным планом предусмотрены следующие виды занятий:

- лекции;

- практические занятия;

- лабораторные занятия.

В ходе лекционных занятий рассматриваются основные теоретические вопросы по основам вычислительных систем и сетей телекоммуникации, даются рекомендации для самостоятельной работы и подготовке к практическим и лабораторным занятиям.

В ходе практических и лабораторных занятий углубляются и закрепляются знания студентов по ряду рассмотренных на лекциях вопросов, развиваются навыки работы с компьютером, как средством сбора информации.

При подготовке к практическим занятиям каждый студент должен:

— изучить рекомендованную учебную литературу;

— изучить конспекты лекций;

— подготовить ответы на все вопросы по изучаемой теме.

В процессе подготовки к практическим и лабораторным занятиям студенты могут воспользоваться консультациями преподавателя.

Вопросы, не рассмотренные на лекциях и практических занятиях, должны быть изучены студентами в ходе самостоятельной работы. Контроль самостоятельной работы студентов над учебной программой курса осуществляется в ходе занятий методом опроса. В ходе самостоятельной работы каждый студент обязан прочитать основную и по возможности дополнительную литературу по изучаемой теме, дополнить конспекты лекций недостающим материалом, выписками из рекомендованных первоисточников. Выделить непонятные термины, найти их значение в энциклопедических словарях.

Студент должен готовиться к предстоящему лабораторному занятию по всем, обозначенным в рабочей программе дисциплины вопросам.

Для подготовки к занятиям, текущему контролю и промежуточной аттестации студенты могут воспользоваться электронно-библиотечными системами. Также обучающиеся могут взять на дом необходимую литературу на абонементе университетской библиотеки или воспользоваться читальными залами.